#### **Adobe Photoshop 2021 (Version 22.5.1) Incl Product Key For PC**

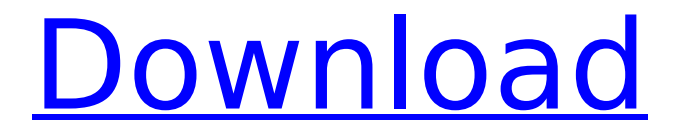

**Adobe Photoshop 2021 (Version 22.5.1) Crack+ Product Key Full X64 [Latest-2022]**

Keep in mind that Photoshop is a pictureediting program. It is not a replacement for video editing software such as iMovie or Final Cut Pro. Getting to Know the Tools in Photoshop Like every image-editing program, Photoshop offers many tools that enable you to crop, improve contrast, adjust colors, correct color shifts, and more. This section gives you a rundown of some of Photoshop's most common

# tools. To begin exploring, you can choose the view you prefer from the sidebar of Figure 5-1, which shows a three-panel view of the active image workspace. \*\*Figure 5-1:\*\* This side-byside panel shows the three different views that you can use to work on a single image. The following list shows what Photoshop calls the 16 available tools — although only seven are visible in Figure 5-1: Crop: This tool lets you crop the image to a specific area. Eyedropper: This tool helps you sample the color of an image. When you set a

# new background color, it becomes the color of the "eyedropper" tool and you can use the eyedropper to sample different colors. Gradient tool: With this tool you create gradients and even simulate the look of a brush tool when you apply your gradient to an area. Image: This tool helps you preview your work. You can edit the way the image looks, resize it, and save your work. Lasso: This tool is used for selecting specific areas of the image. Move tool: The move tool is used to move a selected area of an image.

# Navigator panel: This tool offers an overview of the image and is used to navigate among various areas of the image. Pen tool: This tool enables you to create vector shapes. Paint Bucket: This tool is used to select an area of the image. Paths: This tool works with paths to create a path. Perspective view: This tool is used to help you focus on specific areas of your image. It opens a window in which you can see only the area you are working on. You can access the tools any time by choosing Tools⇒Options or

# by pressing the T key. The icons to the left of the tools in Figure 5-1 are control bars that enable you to move the image around the canvas (which is the image space).

**Adobe Photoshop 2021 (Version 22.5.1) [April-2022]**

Please also check out our guide for beginners: Introducing Photoshop. Download Adobe Photoshop Best Features With the latest version of Photoshop you can create, edit, compose and retouch images in full resolution: 1080 pixels or more. With

# all this new features it's no wonder the program has become the industry standard for photo manipulation and image editing. Quick and easy to learn Compared to other photo editing programs, Photoshop Elements has a simple interface.

Everything you need is available in one place, so you don't have to search for the obscure menu on your computer. All of the important editing features are grouped in one place, and making the most of them is not a complicated process. To make the

# program easier to learn, the following tips should make you an instant Photoshop expert: This tip works in Photoshop, and gives you the most valuable info: when you open a new document the Activity bar shows the last used menu. This will save you a lot of time with the program. When you press the left mouse button on a menu it's the same as pressing the keys Alt + Enter. Many people have problems finding the menus, but in Photoshop Elements you can quickly find them by pressing Alt.

# To save a picture or an image format without any changes in your document, press the Ctrl + S key on your keyboard. To find all the functions you can use in Photoshop Elements, you have to press  $Ctrl + F$ by default. However, you can set it to F3 to make it use the F key instead. Easy to remember shortcuts are an essential tip when you start working with a graphics editor. The cool thing about this program is that it is very easy to find out all the keyboard shortcuts you need: If you press the F10 key it opens

# up the File menu. You can also choose File → New Photo from the menu. Press the F6 key to see all the function menus in the right-hand bottom part of the window. To access the Display menu, press the F11 key. Here's a complete list of the Photoshop Elements keyboard shortcuts: Every hour you

can save your favorite

folder in Photoshop

images. You can open a

Elements to make it easier

to work on all the images

there. You can also resize

them. To open a folder in

the pictures by drag & drop

# Photoshop Elements, simply drag and drop 388ed7b0c7

**Adobe Photoshop 2021 (Version 22.5.1) Crack Activation Code PC/Windows**

The control of mammalian cell growth requires the expression of multiple genes. These genes have distinct functions including cell growth and division, inhibition of apoptosis, and cell adhesion. The division of cells requires a complex interplay of signaling pathways that are triggered in response to specific extracellular cues. Aberrant cell growth is linked to many diseases including cancer and inflammatory diseases.

# Fibroblasts are the primary cells of the connective tissue that play a pivotal role in supporting and protecting the entire body. Fibroblasts have both contractile and synthetic functions and are involved in wound healing. Fibroblasts also protect epithelial cells from apoptotic stimuli. Myofibroblasts are the major cells that are responsible for fibroblast contraction and extracellular matrix secretion in wound healing and fibrosis. Myofibroblasts can be distinguished from

# fibroblasts and other nonmyofibroblast cell types on the basis of their expression of smooth muscle alpha actin (α-SMA). Myofibroblasts were first identified in scar tissue as cells that were characterized by their positive staining for α-SMA. α-SMA is one of the most reliable markers of myofibroblasts and is essential for the formation of stress fibers during

contraction and secretion of a contractile collagen matrix. α-SMA is expressed in normal tissues to form stress fibers. However,

# pathological myofibroblasts form stress fibers when normal myofibroblast-tomyofibroblast interactions are disrupted. There have been many reports that myofibroblasts are a major component of tissue fibrosis and that myofibroblasts are critical in the development of fibrotic lesions in a variety of organs. Fibrosis can develop at any time from birth until death with few exceptions. This widespread chronic inflammation and wound healing process can result in fibrotic lesions with scar

## formation, loss of function, and eventual organ failure. Once established, fibrosis and scar formation can progress very quickly to a point where normal functioning of the organ is impossible. The leading cause of morbidity and mortality worldwide is a group of related disorders with diverse etiologies, yet they share some common characteristics; they all produce a relentless progression of fibrosis and scar tissue formation. This group of diseases include cirrhosis of the liver, cancer of the liver and

# lungs (carcinoma), and the loss of lung or liver function due to idiopath

**What's New in the Adobe Photoshop 2021 (Version 22.5.1)?**

Many of you probably know about the work of Dr. Rashmi Sinha. She is the respected, most followed medical consultant in India. She is known for being a doctor with a social conscience, and who is committed to making the best quality of life for her patients. She is a consultant to private and public hospitals in India

# and abroad, and is a leading advocate for public healthcare and sustainable population. Her work is regularly covered in national and international media, including the BBC, Reuters, and The Nation. Dr. Sinha's work has been named among the top 100 leadership programmes of the United Nations, and she has received the World Health Organization's Millennium Development Award for outstanding service to primary health care. Dr. Sinha's work has been reviewed by the World Health Organization,

# the World Bank, the Academy of Medical Royal Colleges, and the Indian Council for Medical Research. You can also learn about her here on this blog, on other sites, and through the many organisations she works with. range of figures before the Board to be conclusive, without more, we find no basis for a charge of discrimination against Messrs. Lace, Mays, and Williams. 23 During their employment with the respondent, Messrs. Lace and Williams were members of the local

# union of the seamen's union, Local 13. The record does not show that they became members of the national union of their craft until April 1, 1946. At that time they signed the appropriate papers. They thereupon became members of the national union and entitled to the benefits thereunder. So far as the record shows, Messrs. Lace and Williams were not discriminatorily denied the right to participate in the union affairs of the national union as provided by its constitution and by-laws.

# There is no substantial evidence that they were discriminatorily denied the right to speak at the meetings of the members of the local union and as such members of Local 13, or that they were discriminatorily denied the right to vote in the election of officers of Local 13. Accordingly, no discrimination against Messrs. Lace and Williams was shown. 24 The claim of discrimination against a member of the local union, the intervenor, also rests on evidence that he was denied the right to speak

# at the meetings and otherwise participate in the affairs of the local union as though he were not a member thereof. He claims that he was arbitrarily dismissed. There is no

**System Requirements For Adobe Photoshop 2021 (Version 22.5.1):**

# \* Windows 7 / 8 / 8.1 \* Processor: AMD A-Series or Intel i3 Processor or higher \* Memory: 2 GB of RAM \* Hard Drive: 20 GB of free space \* Video: Nvidia GeForce 450 or higher with Shader Model 3.0 or ATI Radeon HD 34xx or higher with Shader Model 3.0 \* Language: English \* Internet connection: Broadband internet connection with 256 kbps download speed \* Other: If you would like to use your keyboard for special

# features,

[http://barrillos.org/2022/07/05/adobe-photoshop-2021-version-22-3-1-product](http://barrillos.org/2022/07/05/adobe-photoshop-2021-version-22-3-1-product-key-and-xforce-keygen-full-version-free-for-windows/)[key-and-xforce-keygen-full-version-free-for-windows/](http://barrillos.org/2022/07/05/adobe-photoshop-2021-version-22-3-1-product-key-and-xforce-keygen-full-version-free-for-windows/) [https://kjvreadersbible.com/adobe-photoshop-2021-version-22-0-0-keygen-exe](https://kjvreadersbible.com/adobe-photoshop-2021-version-22-0-0-keygen-exe-free-download/)[free-download/](https://kjvreadersbible.com/adobe-photoshop-2021-version-22-0-0-keygen-exe-free-download/) <http://inventnet.net/advert/photoshop-2022-free-final-2022/> [http://www.daikin.com.au/sites/default/files/webform/resume/Adobe-Photoshop-](http://www.daikin.com.au/sites/default/files/webform/resume/Adobe-Photoshop-CC-2015.pdf)[CC-2015.pdf](http://www.daikin.com.au/sites/default/files/webform/resume/Adobe-Photoshop-CC-2015.pdf) <http://geniyarts.de/?p=28439> [https://ayusya.in/adobe-photoshop-2021-version-22-4-1-hack-patch-product](https://ayusya.in/adobe-photoshop-2021-version-22-4-1-hack-patch-product-key-full/)[key-full/](https://ayusya.in/adobe-photoshop-2021-version-22-4-1-hack-patch-product-key-full/) [https://www.brookfieldct.gov/sites/g/files/vyhlif341/f/styles/news\\_image\\_teaser/](https://www.brookfieldct.gov/sites/g/files/vyhlif341/f/styles/news_image_teaser/public/news/liz_monahan.pdf) [public/news/liz\\_monahan.pdf](https://www.brookfieldct.gov/sites/g/files/vyhlif341/f/styles/news_image_teaser/public/news/liz_monahan.pdf) <http://huntingafrica.org/wp-content/uploads/2022/07/gemgray.pdf> [https://www.town.hull.ma.us/sites/g/files/vyhlif3286/f/uploads/hull\\_parking\\_reg](https://www.town.hull.ma.us/sites/g/files/vyhlif3286/f/uploads/hull_parking_regulations_notice_for_2021.pdf) ulations notice for 2021.pdf [https://holidaygifts.review/photoshop-2022-nulled-license-key-free-download](https://holidaygifts.review/photoshop-2022-nulled-license-key-free-download-for-windows-updated-2022/)[for-windows-updated-2022/](https://holidaygifts.review/photoshop-2022-nulled-license-key-free-download-for-windows-updated-2022/) [https://www.realvalueproducts.com/sites/realvalueproducts.com/files/webform/](https://www.realvalueproducts.com/sites/realvalueproducts.com/files/webform/adobe-photoshop-2022-version-232_8.pdf) [adobe-photoshop-2022-version-232\\_8.pdf](https://www.realvalueproducts.com/sites/realvalueproducts.com/files/webform/adobe-photoshop-2022-version-232_8.pdf) [https://aalcovid19.org/photoshop-2022-version-23-0-keygen-crack-serial-key](https://aalcovid19.org/photoshop-2022-version-23-0-keygen-crack-serial-key-activation/)[activation/](https://aalcovid19.org/photoshop-2022-version-23-0-keygen-crack-serial-key-activation/) [https://mandarinrecruitment.com/system/files/webform/photoshop-cs4\\_15.pdf](https://mandarinrecruitment.com/system/files/webform/photoshop-cs4_15.pdf) [https://kramart.com/adobe-photoshop-2021-version-22-4-3-crack-patch](https://kramart.com/adobe-photoshop-2021-version-22-4-3-crack-patch-activator-3264bit-latest/)[activator-3264bit-latest/](https://kramart.com/adobe-photoshop-2021-version-22-4-3-crack-patch-activator-3264bit-latest/) <http://dummydoodoo.com/?p=19338> [https://secureservercdn.net/198.71.233.44/7hj.be5.myftpupload.com/wp](https://secureservercdn.net/198.71.233.44/7hj.be5.myftpupload.com/wp-content/uploads/2022/07/weslroz.pdf?time=1656996256)[content/uploads/2022/07/weslroz.pdf?time=1656996256](https://secureservercdn.net/198.71.233.44/7hj.be5.myftpupload.com/wp-content/uploads/2022/07/weslroz.pdf?time=1656996256) [https://mohacsihasznos.hu/advert/photoshop-2021-version-22-0-1-crack-full](https://mohacsihasznos.hu/advert/photoshop-2021-version-22-0-1-crack-full-version-product-key-full-free-final-2022-2/)[version-product-key-full-free-final-2022-2/](https://mohacsihasznos.hu/advert/photoshop-2021-version-22-0-1-crack-full-version-product-key-full-free-final-2022-2/) <http://rastadream.com/?p=29452> <http://homedust.com/?p=30961> [https://www.sunsquare.com/system/files/webform/useruploads/photoshop](https://www.sunsquare.com/system/files/webform/useruploads/photoshop-cs3.pdf)[cs3.pdf](https://www.sunsquare.com/system/files/webform/useruploads/photoshop-cs3.pdf) [https://www.townofjaffrey.com/sites/g/files/vyhlif4561/f/pages/town\\_office\\_hour](https://www.townofjaffrey.com/sites/g/files/vyhlif4561/f/pages/town_office_hours_12-2-2020.pdf) [s\\_12-2-2020.pdf](https://www.townofjaffrey.com/sites/g/files/vyhlif4561/f/pages/town_office_hours_12-2-2020.pdf) [http://www.studiofratini.com/adobe-photoshop-2021-version-22-4-crack-serial](http://www.studiofratini.com/adobe-photoshop-2021-version-22-4-crack-serial-number-full-torrent-download-2022-latest/)[number-full-torrent-download-2022-latest/](http://www.studiofratini.com/adobe-photoshop-2021-version-22-4-crack-serial-number-full-torrent-download-2022-latest/) [https://danahenri.com/photoshop-cc-2015-version-18-universal-keygen-free](https://danahenri.com/photoshop-cc-2015-version-18-universal-keygen-free-download-updated-2022/)[download-updated-2022/](https://danahenri.com/photoshop-cc-2015-version-18-universal-keygen-free-download-updated-2022/) [http://eveningandmorningchildcareservices.com/wp](http://eveningandmorningchildcareservices.com/wp-content/uploads/2022/07/Adobe_Photoshop_2022_Version_2311_April2022.pdf)[content/uploads/2022/07/Adobe\\_Photoshop\\_2022\\_Version\\_2311\\_April2022.pdf](http://eveningandmorningchildcareservices.com/wp-content/uploads/2022/07/Adobe_Photoshop_2022_Version_2311_April2022.pdf) [https://pufnmontsoupercons.wixsite.com/gutceligib/post/photoshop-2021-versi](https://pufnmontsoupercons.wixsite.com/gutceligib/post/photoshop-2021-version-22-4-1-mac-win-updated-2022) [on-22-4-1-mac-win-updated-2022](https://pufnmontsoupercons.wixsite.com/gutceligib/post/photoshop-2021-version-22-4-1-mac-win-updated-2022) [https://riosessions.com/web/adobe-photoshop-2021-version-22-3-crack-patch](https://riosessions.com/web/adobe-photoshop-2021-version-22-3-crack-patch-pc-windows/4072/)[pc-windows/4072/](https://riosessions.com/web/adobe-photoshop-2021-version-22-3-crack-patch-pc-windows/4072/) [https://library.llu.edu/system/files/webform/adobe](https://library.llu.edu/system/files/webform/adobe-photoshop-2021-version-222.pdf)[photoshop-2021-version-222.pdf](https://library.llu.edu/system/files/webform/adobe-photoshop-2021-version-222.pdf) <http://www.pickrecruit.com/adobe-photoshop-cs3-product-key-free-download/> [https://diontalent.nl/wp-content/uploads/2022/07/Adobe\\_Photoshop\\_CC\\_2018\\_](https://diontalent.nl/wp-content/uploads/2022/07/Adobe_Photoshop_CC_2018_Version_19_serial_number_and_product_key_crack__.pdf) [Version\\_19\\_serial\\_number\\_and\\_product\\_key\\_crack\\_\\_.pdf](https://diontalent.nl/wp-content/uploads/2022/07/Adobe_Photoshop_CC_2018_Version_19_serial_number_and_product_key_crack__.pdf) [http://www.studiofratini.com/photoshop-cc-2019-version-20-keygen-crack-](http://www.studiofratini.com/photoshop-cc-2019-version-20-keygen-crack-serial-key-full-version-download-for-pc/)

[serial-key-full-version-download-for-pc/](http://www.studiofratini.com/photoshop-cc-2019-version-20-keygen-crack-serial-key-full-version-download-for-pc/)